# Press Release

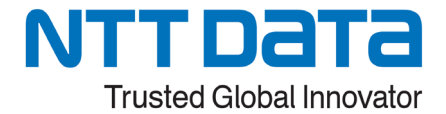

2024 年 4 月 15 日

 $\overline{a}$ 

# 受講者の質問を AI で回答するソリューション「UnivTutor™」を提供開始 ~プログラミング初学者の自律的な学習を支援~

株式会社NTTデータユニバーシティ

 株式会社 NTT データユニバーシティ(本社:東京都目黒区、代表取締役社長:藤原慎、以下 NTT データユニバー シティ)は、「2024 年度 NTT データグループ会社向け新入社員研修」(約 1,000 人)における Java プログラミングの学 習において、Microsoft 社の「Azure OpenAI Service」を活用して、受講者の質問を受け付け回答する自律的な学習支 援ソリューション「UnivTutor™」の提供を 2024 年 4 月より開始しました。

今後は、Java プログラミングの学習以外にも活用し、また NTT データグループ会社以外にも提供範囲を拡大するこ とで、今後3年で延べ 10,000 人の利用を目指します。

# 【背景】

近年の新入社員研修においては、受講者の IT スキルのレベル差が拡大し、質問の内容が多岐にわたるようになりま した。従来は研修講師が受講者の対応を行っていましたが、質問のボリュームが増加し、講師だけでは対処しきれない ことが課題になっておりました。

「Azure OpenAI Service」を活用することにより、頻出の質問は受講者が自身で調べて確認することで、講師リソースの 課題を解決するとともに、学習効率と学習効果の向上を実現します。

#### 【概要(特長)】

#### ■プログラミング初学者の「わからない」を AI がサポート

Java プログラミングの学習では、講師が講義を行った後に演習としてプログラミングを行いますが、エラーが発生した 場合、プログラミング初学者ではその原因や修正箇所がわからず、その解決のために何を質問すれば良いか、どうやっ て調べて良いのかもわからないといった状況が頻繁に発生します。

「UnivTutor」では、プログラミング初学者であっても質問ができるように、よくある質問項目ごとに分類し、何をどのよう に聞けば良いかのテンプレートを作成してあります。受講者はテンプレートの指示に従って項目を選択したり、コンパイ ルや実行エラーとなったソースコードを貼り付けることで簡単に質問をすることができるようになります。

また、これまでに当社で実施した新入社員研修中に発生した受講者の質問内容と回答を「UnivTutor」内に全て記 録・学習させることで、「UnivTutor」が質問に対し回答やエラー箇所の指導を適切に行うことができ、受講者の学習をサ ポートします。

#### ■自律的な学習を支援

プログラミング初学者は、質問に対して直接的な回答を求めがちですが、直接的な回答を得てしまうと、自身のスキル としては定着しづらくなります。「UnivTutor」では「答えを教えてほしい」といった質問があった場合でも、いきなり回答を 教えるのではなく、ヒントを提示するなどの工夫を行っています。これにより受講者は自身で解決するプロセスを学び、ス キルの定着化を図ることができます。

#### ■講師スキルに左右されない安定した品質を提供

新入社員研修は毎年 4 月に実施する企業が多いため講師の確保が課題となっています。「UnivTutor」を利用するこ とで、プログラミング初学者にもわかりやすい一定の品質を担保した説明を提供することが可能です。

#### ■学習効率の向上を支援

従来であれば、不明点が解決できない場合は講師に質問をしていましたが、一度に多数の受講者の質問が重なって しまうと、質問対応の順番待ちが発生していました。「UnivTutor」を利用することで、同時に多数の質問が発生しても一 度に回答することができるため、無駄な空き時間が発生せず、効率的に学習をすることができるようになります。

## ■質問ログの解析による研修の改善に貢献

受講者の質問とその回答が、「UnivTutor」内に記録されるため、その傾向を分析し、今後のカリキュラム内容や教材 の改善に役立てることが可能になります。

## ■セキュアな環境での対応

Azure OpenAI Service を利用しており、Azure 上に利用会社ごとのセキュアな環境を用意しています。これにより、受 講者情報は安全に確保されます。

## 【UnivTutor を使用した学習イメージ】

以下は UnivTutor の<問い合わせ画面>です。受講者は自身が作成したプログラムのエラーの原因について解決でき ない場合、UnivTutor から質問項目を選択後、ソースコードやエラーメッセージ等を貼り付けて問い合わせを行います。

<問い合わせ画面>

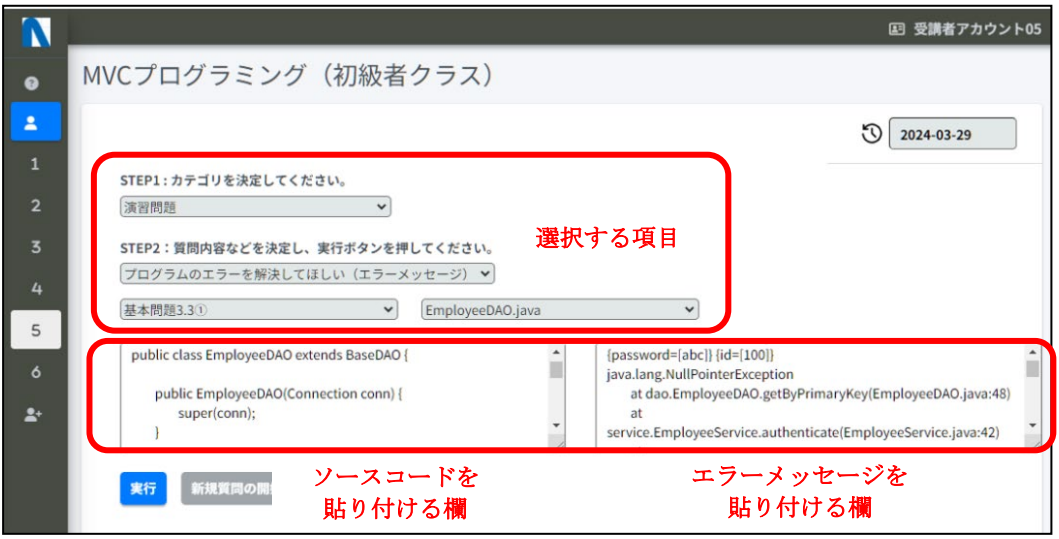

実行ボタンを押下して問い合わせを行うと、下記<回答画面>のように具体的な修正内容を回答します。受講者が回答 内容を参考にソースコードを修正することができるため、自律的に学習することができます。

<回答画面>

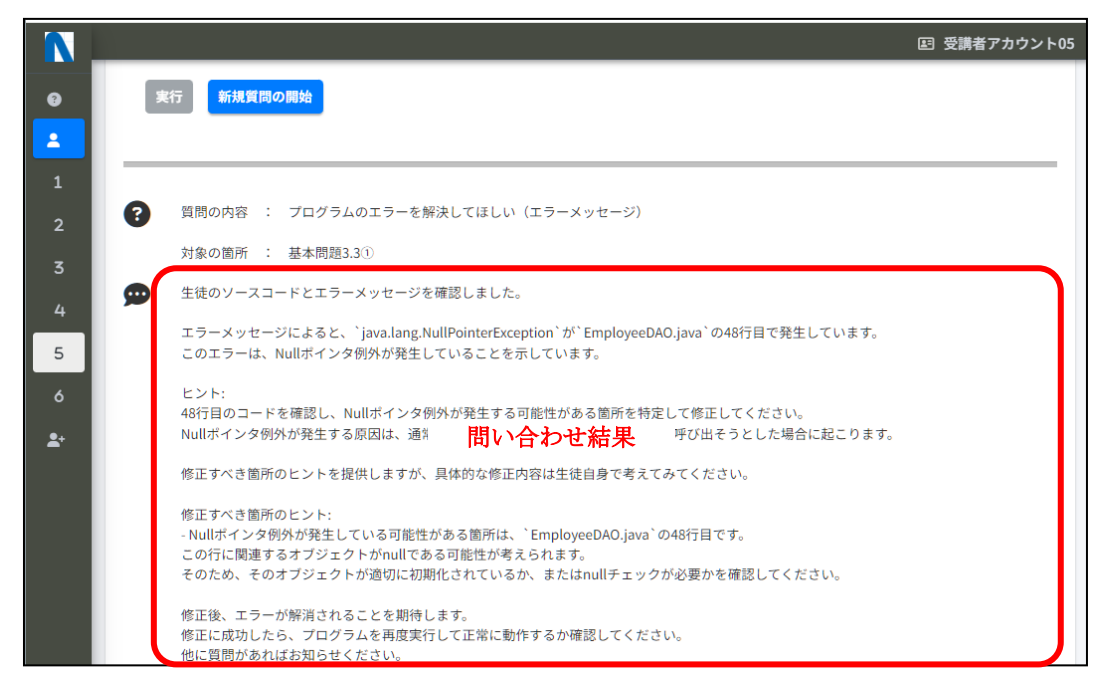

# 【今後について】

「UnivTutor」は NTT データユニバーシティが提供する Java プログラミング研修内において、提供可能なソリューション です。Java プログラミング研修をご検討中の企業・組織様はお問い合わせください。

NTT データユニバーシティでは今後、Java プログラミング研修以外の研修においても本ソリューションを活用していく 予定です。

\*「UnivTutor」は NTT データユニバーシティが現在商標登録中の名称です。 \*その他の商品名、会社名は、各社の商標または登録商標です。

【本件に関するお問い合わせ先】

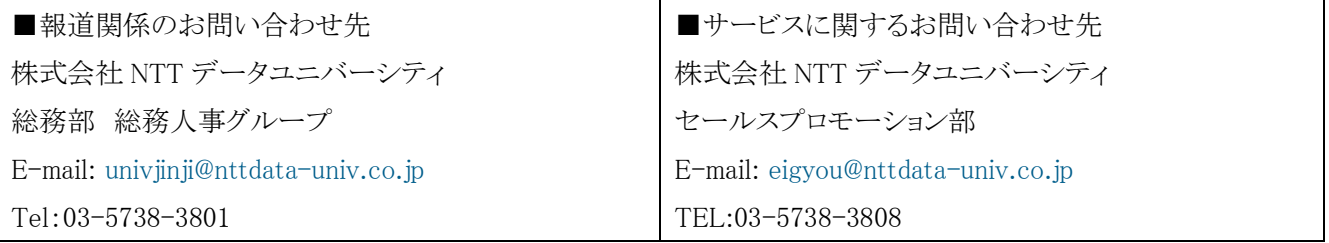